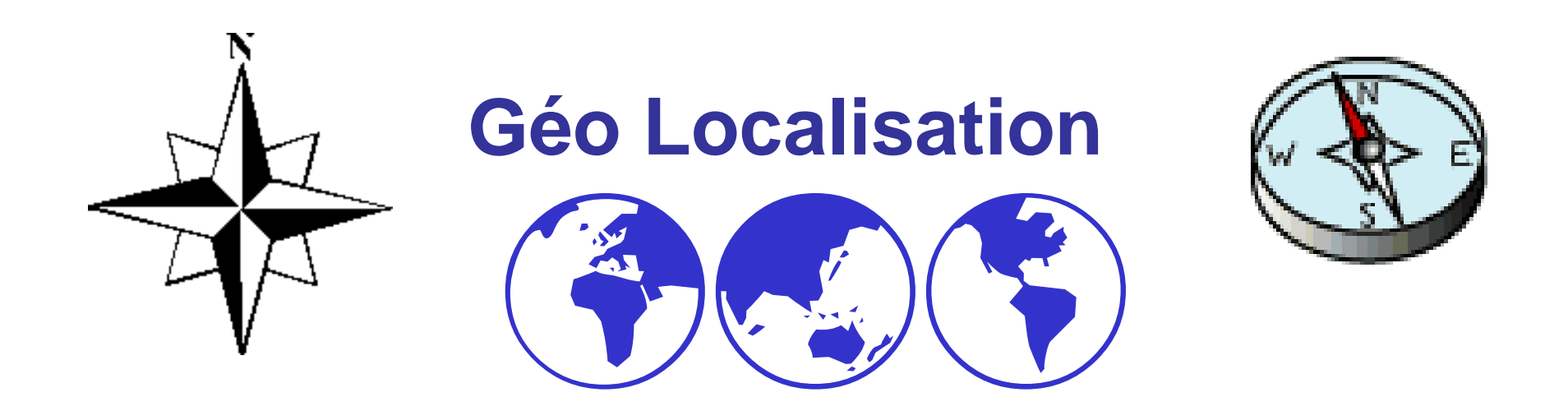

### Didier DONSEZ Université Joseph FourierIMA –IMAG/LSR/ADELE

 **GPS : lat 45°11'37" N, lon 05°46'15" E** http://membres-liglab.imag.fr/donsez/map/map.html

**Didier.Donsez@imag.fr, Didier.Donsez@ieee.org**

 $\overline{\phantom{a}}$ 

# **Motivations**

- Location Aware Computing3
	- Fournir la position, la vitesse, l'orientation, ... d'un objet (informatique) à une application
		- Ces données sont des entrées de l'application
- Technologies d'acquisition
	- OutDoor
		- Satellite (GPS), Cellulaire (GSM), …
	- ▛ InDoor

..

▛ …

- GSM, WiFi, Bluetooth, RFID, …
- Couplage à des SIG et des SI  $\overline{\phantom{a}}$ 
	- **Information localisée** 
		- Position d'un magasin, d'un conteneur dans lequel se trouve mon colis,

### Applications outdoor: innombrables

- F. ■ Civils
	- Géomètre, Cadastre, BTP, Agriculture, …
	- ▛ ■ Transport (Assistance à la navigation, …)
	- ▉ Urgence (Guidage des secours, Quel est le véhicule de patrouille le + proche …)
	- Loisirs (Alpinisme, Randonnée, Voile, …)
	- ▛ Traçabilité (e-Track) (Conteneurs, Courrier rapide, Flot de véhicule, Force commerciale, Flamme olympique pour Atlanta 1996, …)
	- Sécurité des biens (vol de véhicule, de conteneurs, …)
	- ▛ Réalité augmentée et Aide au Handicap (non voyant)
	- u Commerce (quel est notre magasin le plus proche de chez vous ?)
	- …
- **R** Militaires
	- Guidage d'armement (missile de croisière, ...)
	- **Assistance des troupes**

k.

Didier Donsez, 2000-2010, Géo Localisation

Didier Donsez, 2000-2010, Géo Localisation

 $\mathbf{r}$ 

# Applications indoor

- **Aide à la navigation** 
	- П **BEAD Supermarché, Mall**
	- П Musée, Parc à thème
	- П ■ Bibliothèque
	- П ■ Hôpital (localisation des médecins)

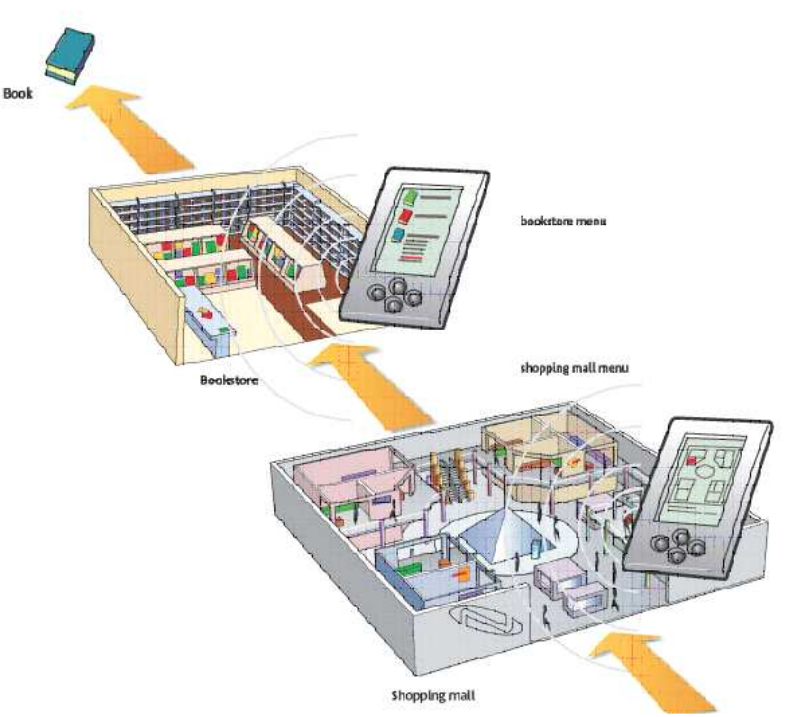

5

# ApplicationsExemple : Assistance à la Conduite

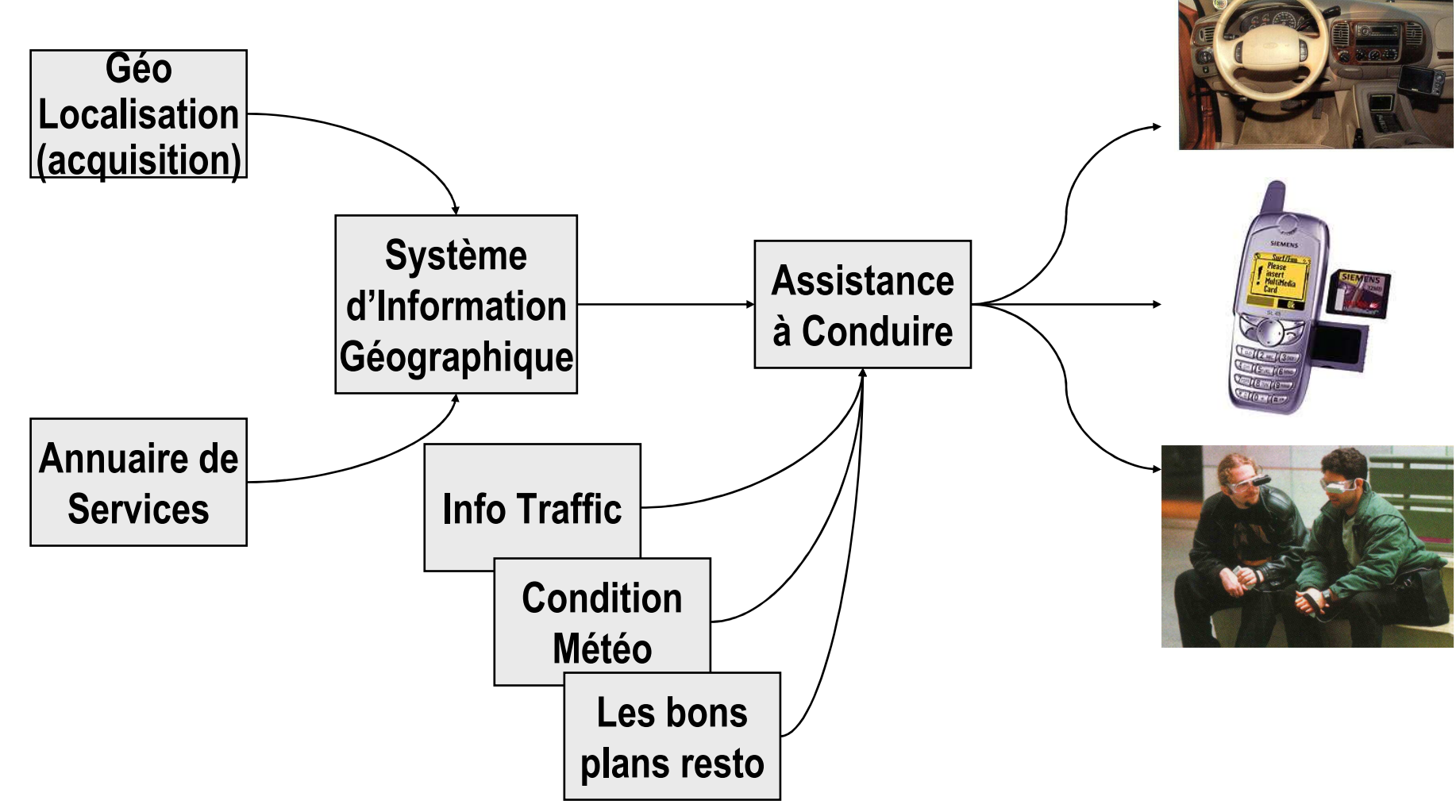

11/07/2010

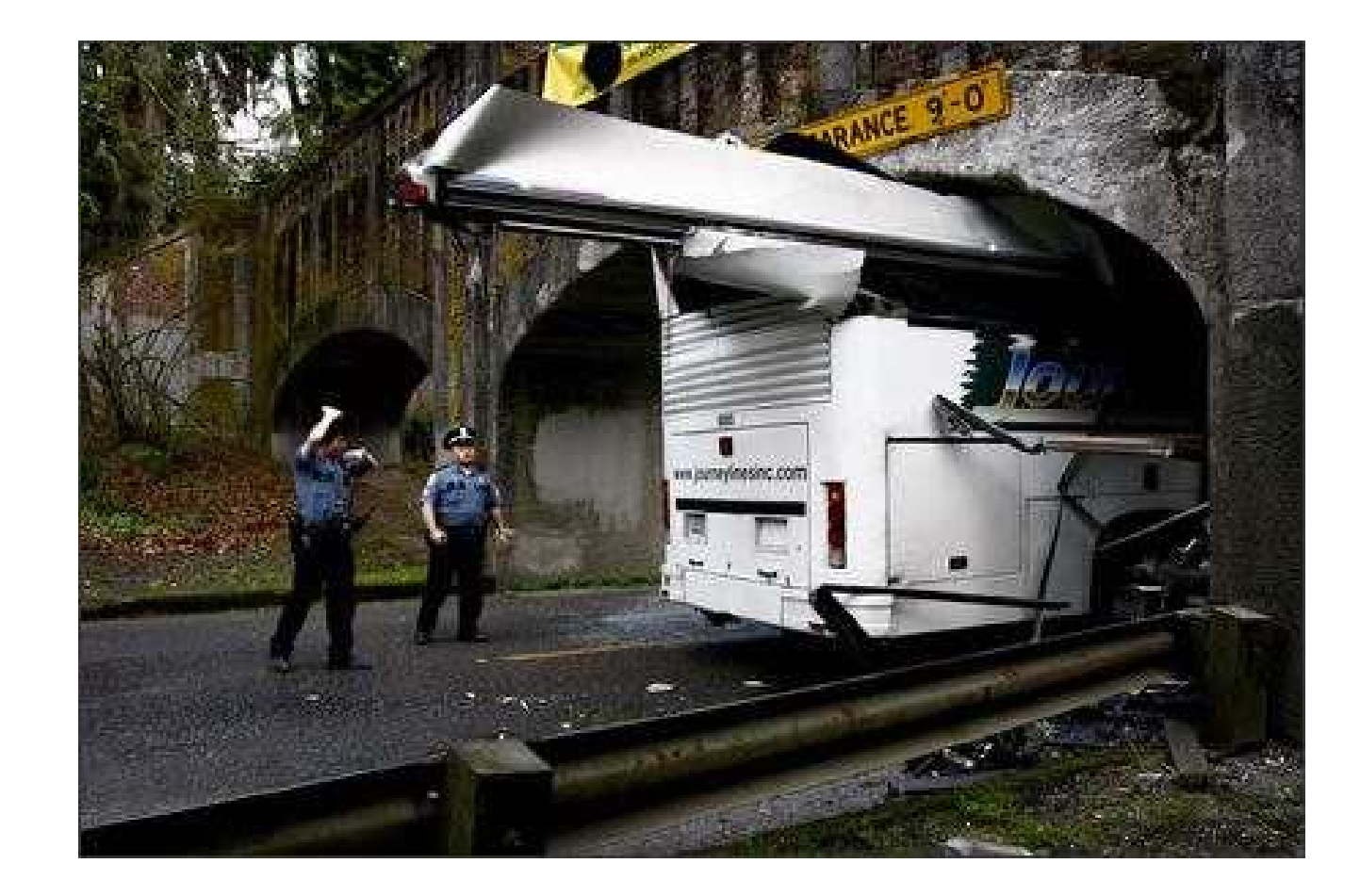

# Technologies de localisation

- Outdoor
	- П ■ Satellite (GPS, ...)
	- П Accéléromètre
- Outdoor/Indoor
	- П GSM
	- ∎ Wif **Nifi/Bluetooth Beacon**
	- П WSN (ZigBee)
	- П RFID UHF (10 métres)

11/07/2010Principe du positionnement **satellitaire** 

- **Plusieurs satellites** 
	- П ■ sur des orbites connus
	- П ■ Horloge atomique par satelli<mark>te</mark>
	- П **E**met un signal

- La position est donnée par l'intersection d'ău moins 3 satellites
	- ×. La précision s'améliore avec un nombre croissant de satellites

### Principe du positionnement satellitaire

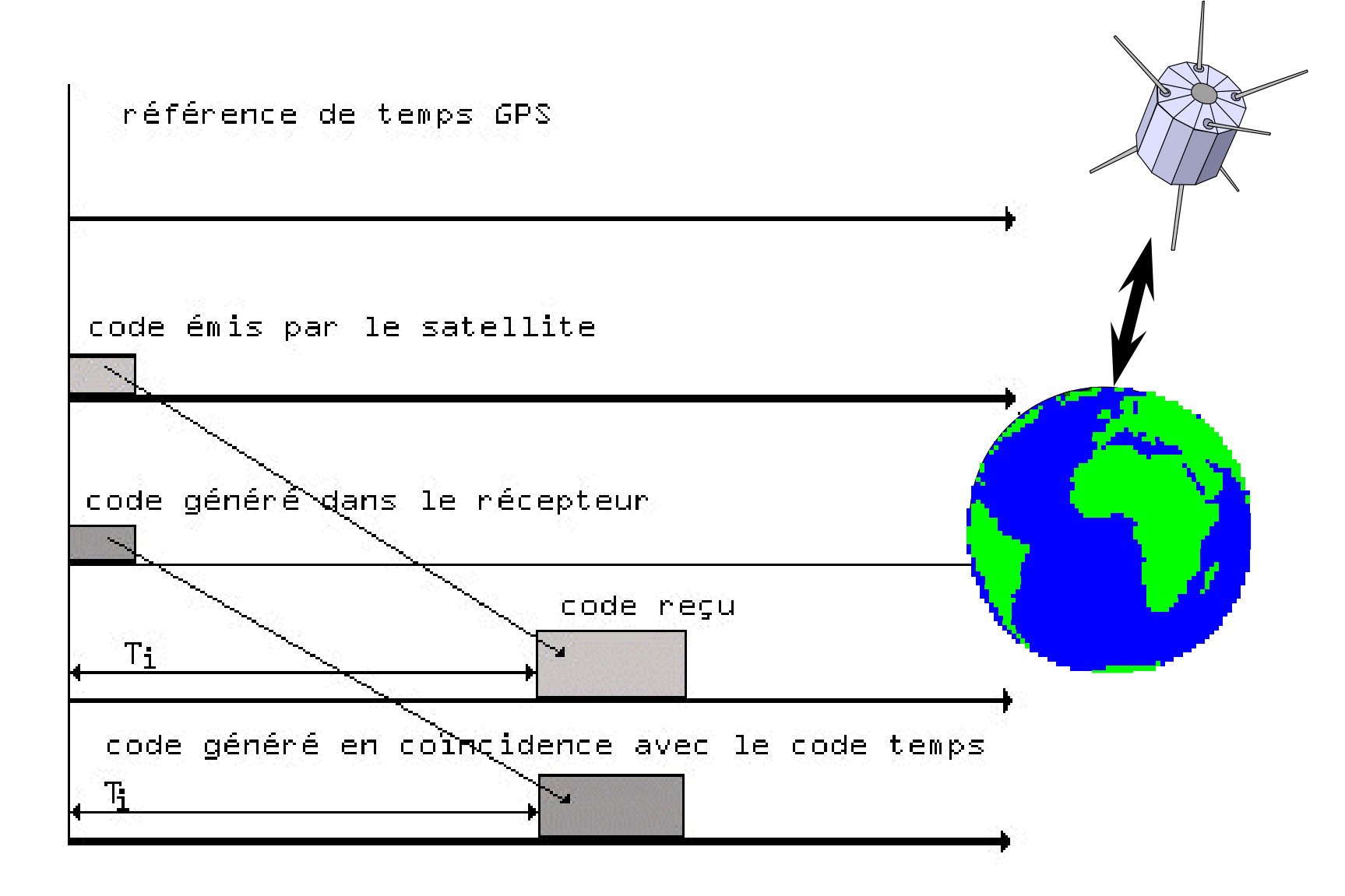

10*D'après « Impossible de retrouver la source ? »*

11/07/2010

# Exemple : GPS

- **Positionnement Militaire et Civil**
- **Positionnement Spatio-Temporel** 
	- **provide latitude, longitude, altitude and velocity**
	- **Example 3** available globally at anytime, anywhere

### Les challengers du GPS

 $\overline{\phantom{a}}$ **BEANGILIAN SUPREMATE US** 

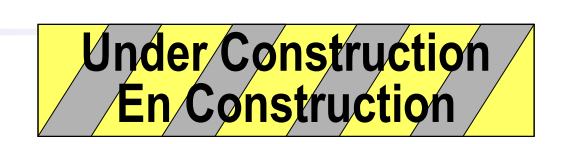

- $\mathcal{L}_{\mathrm{eff}}$ GLONASS (GLObale NAvigation Satellite System)(CEI)
- $\mathcal{L}^{\text{max}}$ Galileo (Europe)

# Egnos / Gallileo

■ Bretz, E.A., Precision navigation in European skies, IEEE Spectrum, Volume: 40, Issue: 9, Sept. 2003, Page(s): 16- 16

# GPS « indoor »

- Problème du GPS
	- milieu urbain (tur ■ milieu urbain (tunnel,batiments, ...)
- Motivations :
	- П **Example 12 Continuité de service Outdoor-Indoor** avec des récepteurs standards
- **Technologies** 
	- П **E** Inertiel (tunnel)
	- П Pseudolite (Pseudo-Satellite)
		- ▉ Relais / répéteurs actif fixé dans l'infrastructure du bâtiment
			- (minimum 4)
	- П ■ Bornes relai GSM
		- ∎ TUBB UB TBDALIII Idée de répartir des bornes fixes wireless émettant leur positions GPS régulièrement

11/07/2010Principe du positionnement par réseaux cellulaires

- **Triangularisation du mobile par plusieurs BTS** 
	- П Nécessité du protocole de connaître la distance mobile-BTS pour l 'avance-retard à l 'émission-réception dansles protocoles à Time-Division (GSM)

# Exemple : GSM

**Précision** 

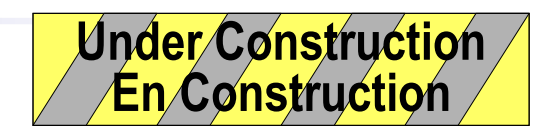

■ Délai d 'acquisition : 1 seconde

### Principe de l 'orientation

- **ECOMPAS électronique** 
	- П précision
- **Corrélation de la direction d'un mobile** 
	- П <sup>à</sup> partir de 2 relevés de position successives
	- П ■ au moyen d 'une carte SIG (orientation d 'une voie emprunté par le mobile

Didier Donsez, 2000-2010, Géo Localisation Didier Donsez, 2000-2010, Géo Localisation

# GPS Terminals

- **Modules GPS intégrables**
- **Farminaux embarqués** 
	- П **Dans un véhicule, un téléphone cellulaire, un appareil** photo, …
- n Terminal ■ Terminaux portables
	- П ■ Avec/sans écran
	- П Journal de positions intégré
		- $\blacksquare$  Les positions peuvent être « Les positions peuvent être « infalsifiables » (signature électronique ?)
		- ▉ ■ Fonctions « Homme à la mer »
	- П ■ Export
		- ▉ Ports : Série RS232 / USB / Bluetooth / IrDA / 1-Wire ?
		- Formats : NMEA

### Formats de représentation

- **Notivations** 
	- П ■ Echange entre Récepteur->Hôte
	- П ■ Echange Hôte->Hôte (internet)
	- П ■ Stockage dans des bases de données (e-tracking, ...)
- Formats
	- П ■ Le standard NMEA 0183
	- П ■ Formats basés XML
		- П NVML, POIX, GPSml, …
	- П **E** Formats propriétaires
		- L. ■ Garmin, Trimble, ...

# Standard NMEA 0183 (i)

- **Notivation** 
	- П **EXPECTE COUVre un large spectre de données de navigation**
	- П Format de données textuel des relevés GPS acquis par les terminaux GPS puis retournés à un hôte (par un port série par exemple)

# Standard NMEA 0183 (ii)

### Interprétation

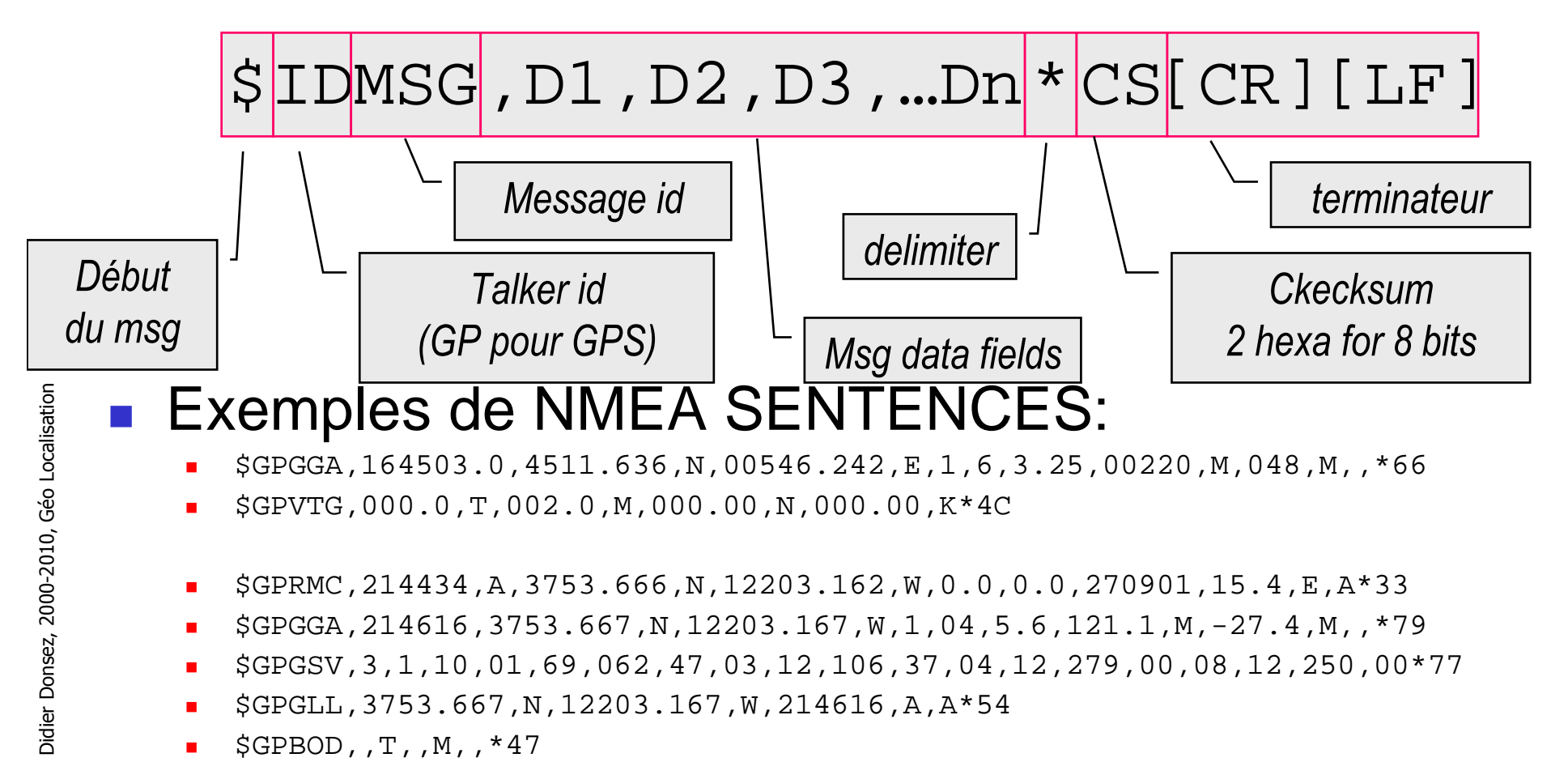

26

# Standard NMEA 0183 (iii)

- F. ■ Message Id
	- GGA : GPS fix data (NMEA Version 2.1)
	- GLL : Geographic position Latitude/Longitude
	- GSA : GPS DOP and active satellites
	- GSV : GPS satellites in view
	- RMC : Recommended minimum specific GPS/Transit data
	- u VTG : Track made good and ground speed
	- ZDA : Time & Date
- k. ■ Pour en savoir plus
	- http://vancouver-webpages.com/peter/idx\_faq.html
	- ▛ http://home.mira.net/~gnb/gps/nmea.html
	- http://www.grc.nasa.gov/WWW/MAEL/ag/agnmea1.htm
- Boite à outils GPS open source
	- http://gpsmap.sourceforge.net/, http://javagps.sourceforge.net/

# NMEA 0183 Message SampleGGA - GPS Fix Data

- $\overline{\phantom{a}}$  includes time, position and fix related data for the GPS receiver.
	- u \$GPGGA,hhmmss,llll.lll,a,nnnnn.nnn,b,t,uu,v.v,w.w,M,x.x,M,y.y,zzzz\*hh[CR][LF]
	- 1 UTC of Position
	- 2,3 Latitude, N (North) or S (South)
	- 4,5 Longitude, E (East) or W (West)
	- $\blacksquare$  6 GPS Quality Indicator: 0 = No GPS, 1 = GPS, 2 = DGPS
	- 7 Number of Satellites in Use
	- 8 Horizontal Dilution of Precision (HDOP)
	- 9, 10 Antenna Altitude in Meters, M = Meters
	- 11, 12 Geoidal Separation in Meters, M=Meters. Geoidal separation is the
	- **difference between the WGS-84 earth ellipsoid and mean-sea-level.**
	- u 13 Age of Differential GPS Data. Time in seconds since the last Type 1 or 9 Update
	- 14 Differential Reference Station ID (0000 to 1023)
	- hh Checksum

### NMEA 0183 Message SampleGLL - Geographic Position - Latitude/Longitude

- **n** contains the latitude and longitude of the present vessel position, the time of the position fix and thestatus.
	- П \$GPGLL,llll.lll,a,yyyyy.yyy,a,hhmmss.s,A\*hh[CR][LF]
	- П ■ 1,2 Latitude, N (North) or S (South)
	- П ■ 3,4 Longitude, E (East) or W (West)
	- ×. ■ 5 UTC of position
	- П  $\blacksquare$  6 Status: A = Valid, V= Invalid
	- П ■ hh Checksum

### NMEA 0183 Message SampleVTG - Track Made Good and Ground Speed

- conveys the actual track made good (COG) and the speed relative to the ground (SOG).
	- П \$GPVTG,x.x,T,x.x,M,x.x,N,x.x,K\*hh[CR][LF]
	- П ■ 1 Track made good in degrees true.
	- П ■ 2 Track made good in degrees magnetic.
	- П ■ 3,4 Speed over the ground (SOG) in knots.
	- П ■ 5,6 Speed over the ground (SOG) in kilometer per hour.
	- П ■ hh Checksum
- Remark
	- П **DED Velocity is always described as horizontal speed and** heading

# NMEA 0183 Message SampleZDA - Time & Date

- **contains UTC, the day, the month, the year and** the local time zone.
	- П \$GPZDA,hhmmss.s,xx,xx,xxxx,,\*hh[CR][LF]
		- П  $\blacksquare$  1 UTC
		- ∎ 2 Da<sup>.</sup> 2 Day (01 to 31)
		- ▉ 3 Month (01 to 12)
		- 4 Year
		- 5 unused
		- 6 unused
		- П ■ hh Checksum

# Formats XML : en émergence

- П NaVigation Markup Language (NVML)
	- ▉ http://www.w3.org/TR/NVML
- **POIX: Point Of Interest eXchange Language Specification** 
	- П http://www.w3.org/TR/poix/
- **Simple Waypoint Markup Language** 
	- http://www.iseran.com/gps/waypointml.html ш
- H GPS/Location Markup Language (GPSml)
	- ▉ waypoints, tracks, routes
	- http://www.chaeron.com/software/GPSml\_Readme.html ▉
- × GPX (GPS XML)
	- П GPX (the GPS Exchange Format) is a light-weight XML data format for the interchange of GPS data (waypoints, routes, and tracks) between applications and Web services on the Internet.
	- http://www.topografix.com/gpx.asp▉
	- http://www.topografix.com/GPX/1/1/gpx.xsd▉
	- ш http://groups.yahoo.com/group/gpsxml/
- OpenGIS® : Geography Markup Language (GML)
	- et Transducer Markup Language (TML)
- H DC Terms <dcterms:spatial>

### XML - DCTerm

- F. <dcterms:spatial>
	- **Spatial is a refined element which is a sub-property of the DC** Coverage element and is defined as:
	- **Definition: Spatial characteristics of the intellectual content of the** resoure.
		- There are several encoding schemes for Spatial, several of which couldbe the default one for RSS. However since it's not clear which one it is recommended that if Spatial is used it's encoding scheme is made clearfor example:

### Exemple

<dcterms:spatial>

<dcterms:Point>

<rdf:value>

name="KS, Topeka"; projection=WGS84; north=39.04; east=-95.69

</rdf:value>

</dcterms:Point>

- </dcterms:spatial>
- <dcterms:spatial>

# Formats Propriétaires

- Trimble (http://www.trimble.com)
	- П (plus de 75 commandes)
	- П ■ TSIP (Trimble Standard Interface Protocol)
		- Messages binaires
	- П TAIP (Trimble ASCII Interface Protocol)
		- ▉ Messages ASCII

…

- Garmin (http://www.garmin.com)
	- П Commandes pour ajouter/récupérer Waypoint, Track, Routes,

# APIs

- J2ME
	- П ■ JSR179 Location API for J2ME
- OSGi
	- П org.osgi.util.position
		- L. ■ Open Services Gateway Initiative, « OSGi service gateway specification », Release 3, Chapter 21, http://www.osgi.org
- Perl
	- П ■ http://search.cpan.org/search?query=GPS&mode=all

# Visualisation

- **Superposition** 
	- П des Parcours (track), des Points, des Surfaces, desVolumes
		- П récupérés en Temps réel ou depuis un journal
	- П ■ sur un maillage de cartes
- $\mathbb{R}^3$ ■ Nombreux outils
	- П **Plusieurs en Open Source** 
		- http://gpsmap.sourceforge.net
		- http://www.mgix.com/gps3d/

### API

- $\blacksquare$  2D
	- i. ■ Yahoo Maps
		- ▉ http://developer.yahoo.com/maps/
		- П Java, JavaScript, Flash
	- П Google Maps
		- ▉ http://www.google.com/apis/maps/documentation
		- ▉ JavaScript
- 3D
	- i. ■ Google Earth
		- Plugin + Javascript

### Exemple de Visualisation : Google Mapshttp://maps.google.com

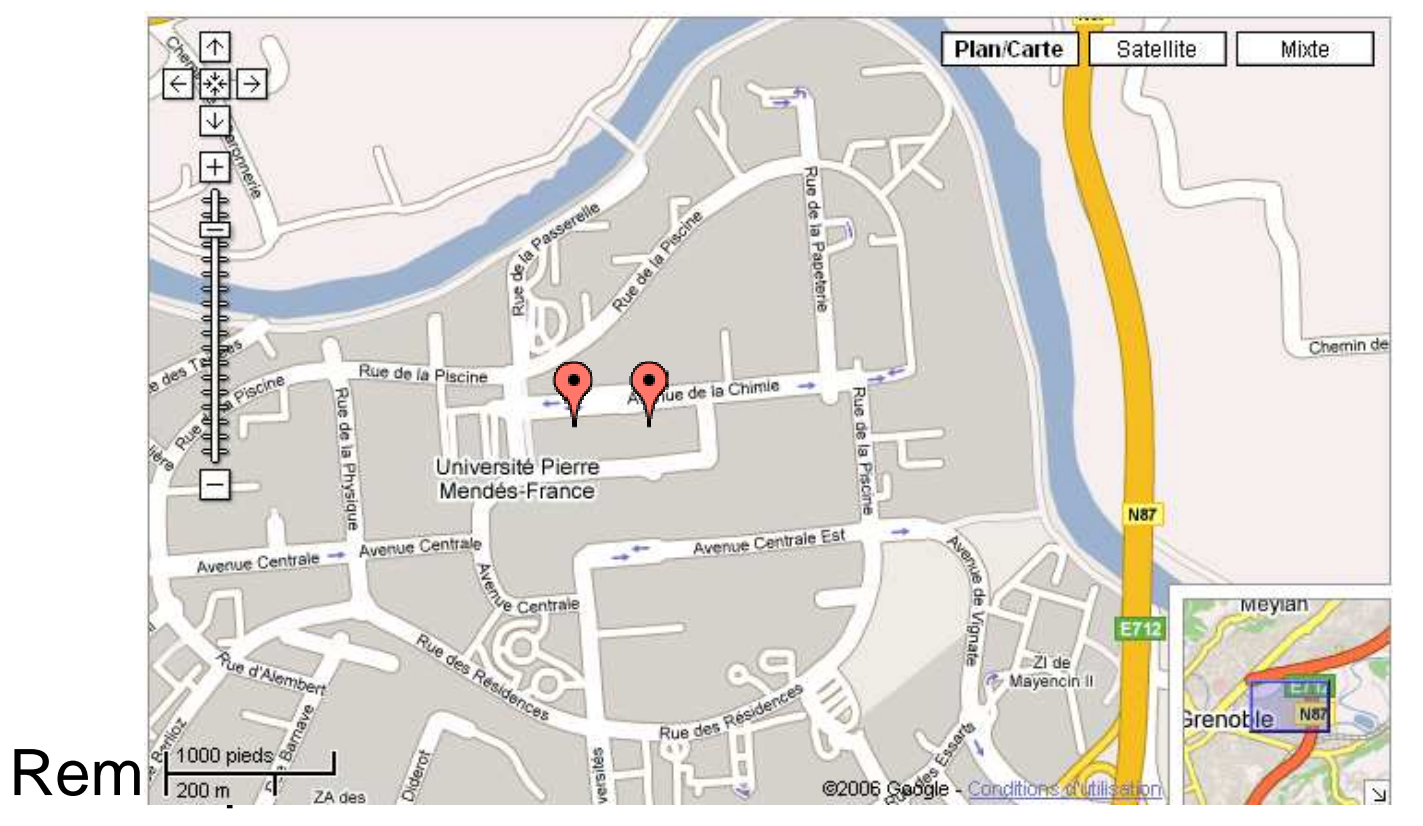

http://maps.google.com/?ie=UTF8&om=1&ll=45.194029,5.769968&spn=0.006472,0.014462

- API JavaScript/AJAX pour produire ces propres cartes annotées
	- http://www.google.com/apis/maps/documentation/

 $\overline{\phantom{a}}$ 

# Exemple de personnalisationavec l'API Google Maps

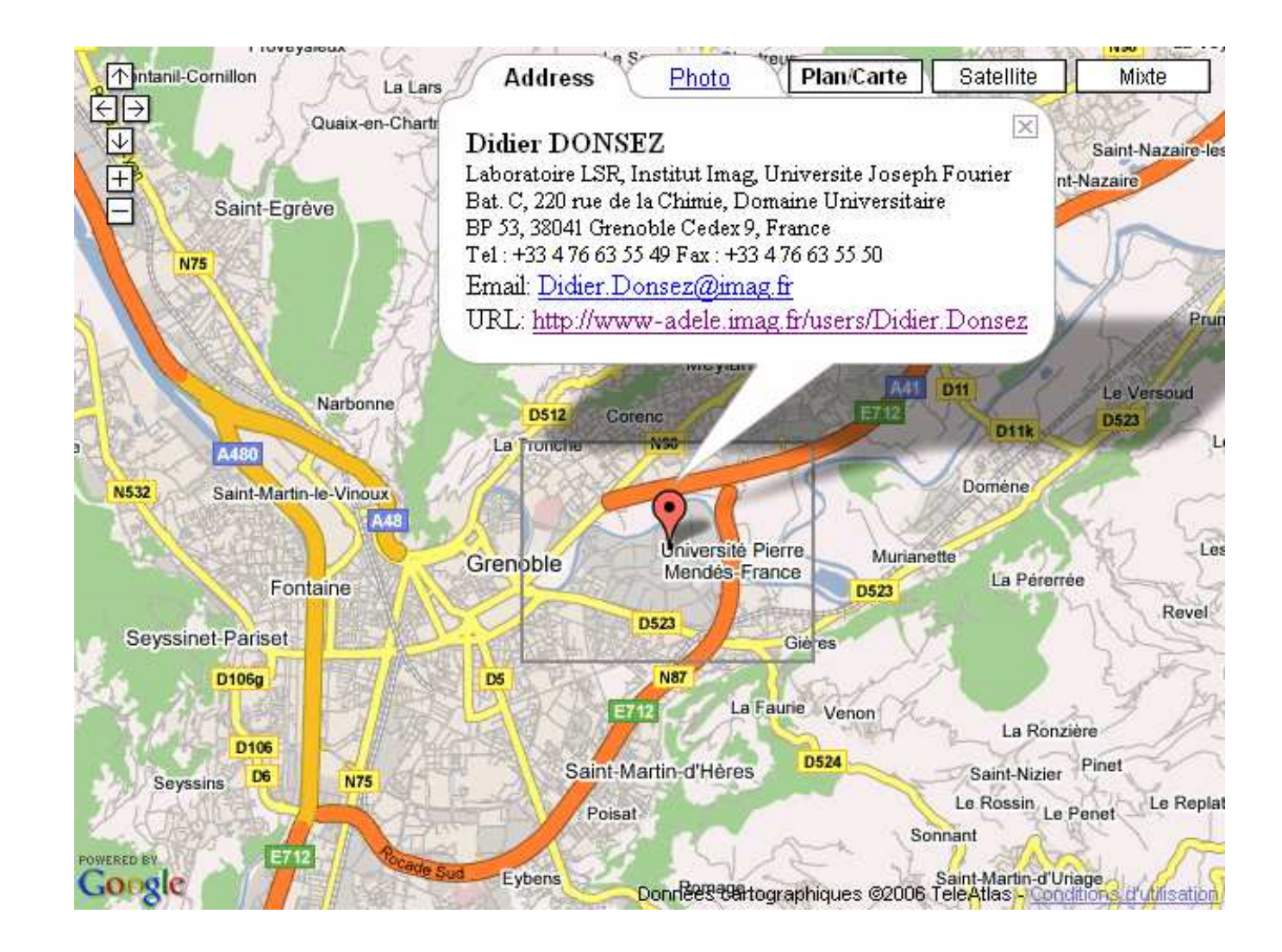

*http://www-adele.imag.fr/users/Didier.Donsez/map/map.html*

42

### Exemple de Visualisation : Google Mapshttp://maps.google.com

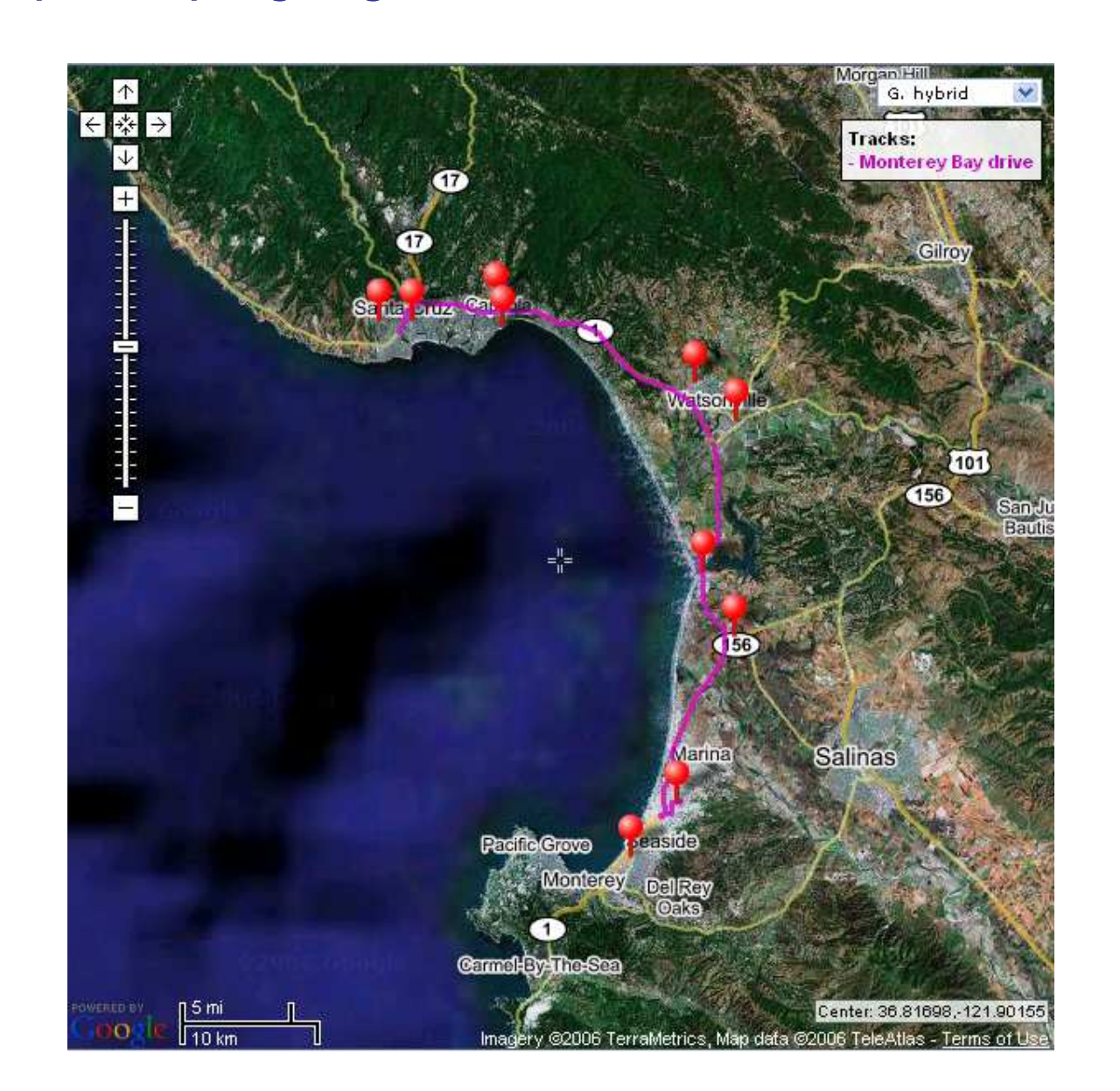

Didier Donsez, 2000-2010, Géo Localisation Didier Donsez, 2000-2010, Géo Localisation

# Exemple de Visualisation : http://www.gpsvisualizer.com/

П Générateur de cartes annotées à partir de fichiers GPS

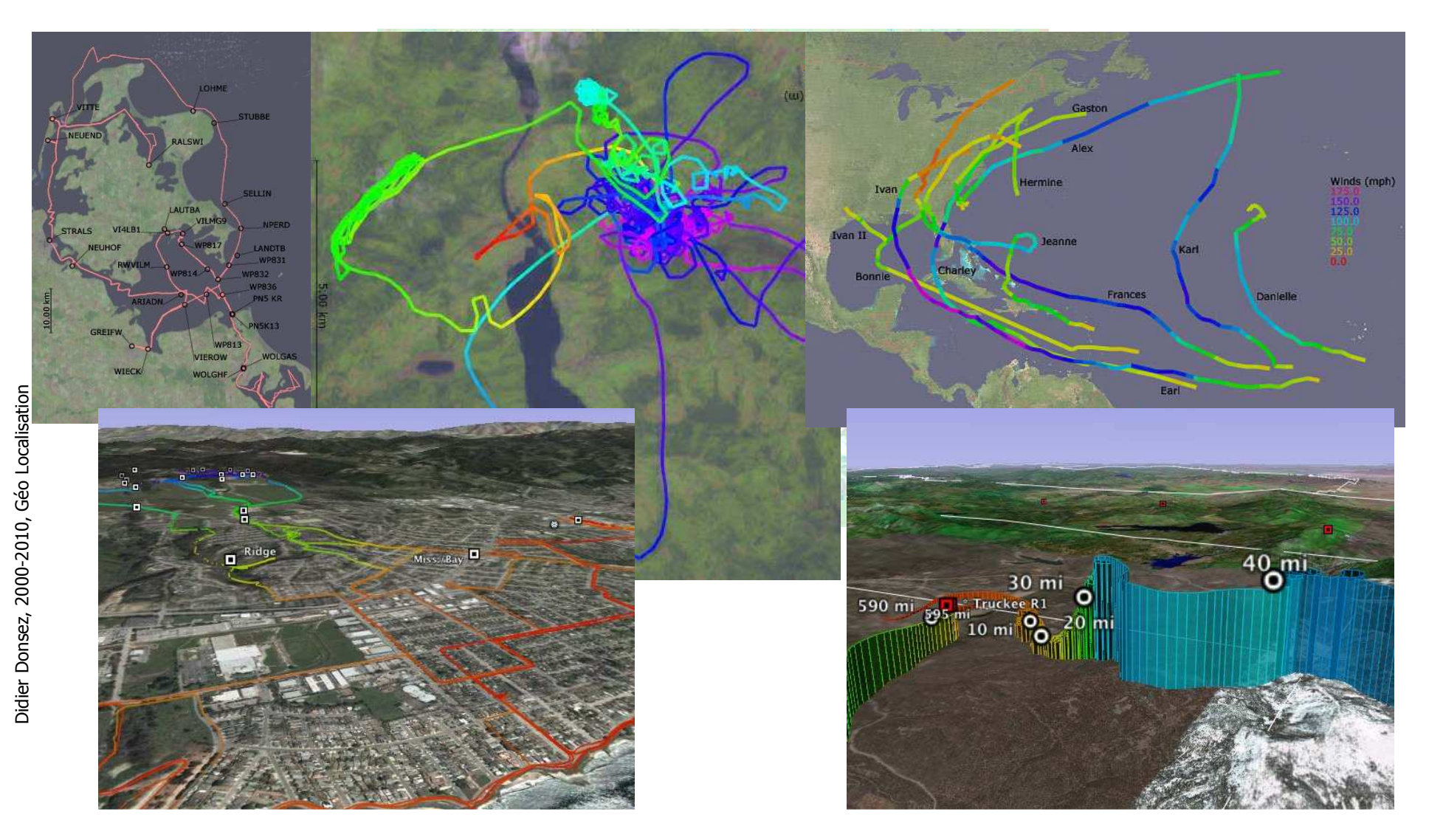

### KML & KMZ

- Format XML
	- П ■ décrivant des lieux, de trajets, ...
	- $\blacksquare$  NWZ = ZIDINWIL+TESSOUTCES ITI ■ KMZ = zip(KML+ressources multimedia)

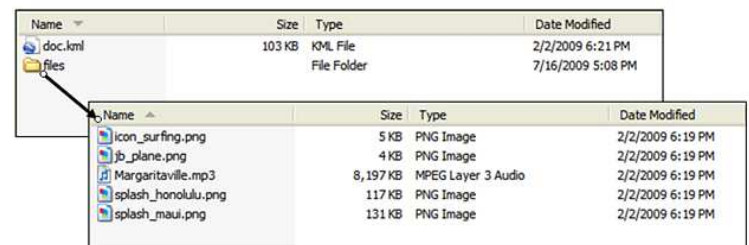

- Utilisé pour export par de nombreux équipements
	- П ■ Sport trainers, Suivi de flotte (espion) ...
- **Nisualisation** 
	- П ■ Google earth, Google earth plugin

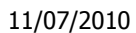

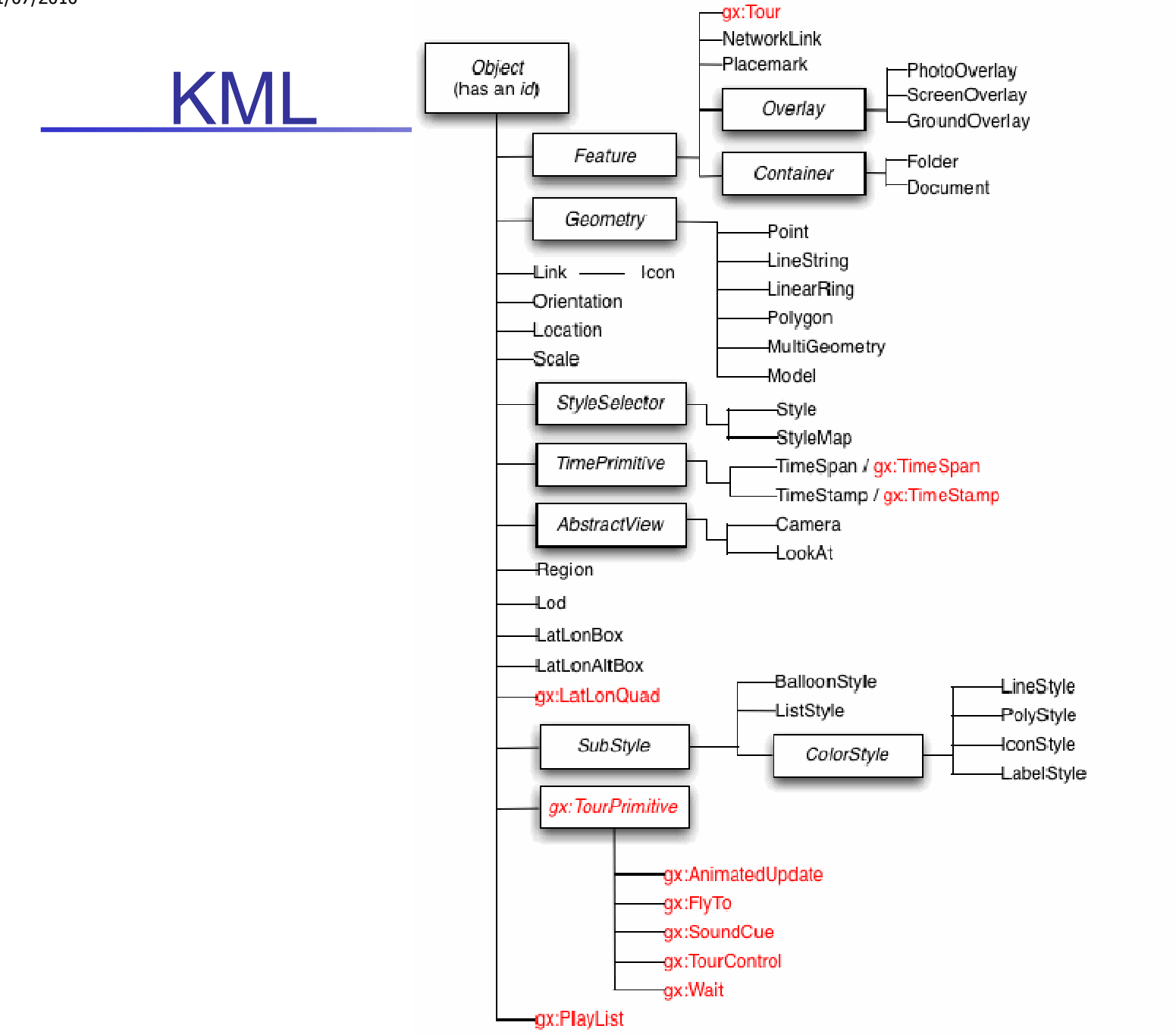

Didier Donsez, 2000-2010, Géo Localisation Didier Donsez, 2000-2010, Géo Localisation

### **Reducemark**

<?xml version="1.0" encoding="UTF-8"?>

<kml xmlns="http://www.opengis.net/kml/2.2">

<Placemark>

<name>Simple placemark</name>

<description>Attached to the ground. Intelligently places itself

at the height of the underlying terrain.</description>

<Point>

<coordinates>-122.0822035425683,37.42228990140251,0</coordinates>

</Point>

</Placemark>

 $<$ /kml $>$ 

### $\overline{\phantom{a}}$ **Ground Overlays**

 <?xml version="1.0" encoding="UTF-8"?><kml xmlns="http://www.opengis.net/kml/2.2">

<Folder>

<name>Ground Overlays</name>

<description>Examples of ground overlays</description>

<GroundOverlay>

<name>Large-scale overlay on terrain</name>

<description>Overlay shows Mount Etna erupting

on July 13th, 2001.</description>

<Icon>

<href>http://code.google.com/apis/kml/documentation/etna.jpg</href>

</Icon>

<LatLonBox>

<north>37.91904192681665</north>

<south>37.46543388598137</south>

<east>15.35832653742206</east>

<west>14.60128369746704</west>

<rotation>-0.1556640799496235</rotation>

</LatLonBox>

</GroundOverlay>

</Folder>

</kml>

### $\mathbb{R}^3$ **■ Path**

<?xml version="1.0" encoding="UTF-8"?>

<kml xmlns="http://www.opengis.net/kml/2.2">

<Document>

<Placemark>

<name>Absolute Extruded</name>

<LineString>

<extrude>1</extrude>

<tessellate>1</tessellate>

<altitudeMode>absolute</altitudeMode>

<coordinates> -112.2550785337791,36.07954952145647,2357

-112.2549277039738,36.08117083492122,2357

-112.2552505069063,36.08260761307279,2357

-112.2564540158376,36.08395660588506,2357

-112.2580238976449,36.08511401044813,2357

-112.2595218489022,36.08584355239394,2357

-112.2608216347552,36.08612634548589,2357

-112.262073428656,36.08626019085147,2357

-112.2633204928495,36.08621519860091,2357

-112.2644963846444,36.08627897945274,2357

</coordinates>

</LineString>

</Placemark>

</Document>

</kml>

#### $\overline{\mathbb{R}}$ Polygons

 <?xml version="1.0" encoding="UTF-8"?> <kml xmlns="http://www.opengis.net/kml/2.2"><Placemark> <name>The Pentagon</name><Polygon> <extrude>1</extrude> <altitudeMode>relativeToGround</altitudeMode><outerBoundaryIs><LinearRing> <coordinates> -77.05788457660967,38.87253259892824,100 -77.05465973756702,38.87291016281703,100 -77.05315536854791,38.87053267794386,100 -77.05552622493516,38.868757801256,100 -77.05844056290393,38.86996206506943,100 -77.05788457660967,38.87253259892824,100</coordinates></LinearRing> </outerBoundaryIs> <innerBoundaryIs><LinearRing> <coordinates> -77.05668055019126,38.87154239798456,100 -77.05542625960818,38.87167890344077,100 -77.05485125901024,38.87076535397792,100 -77.05577677433152,38.87008686581446,100 -77.05691162017543,38.87054446963351,100 -77.05668055019126,38.87154239798456,100</coordinates></LinearRing> </innerBoundaryIs></Polygon> </Placemark></kml>

### Fonctions complémentaires

- **Marqueurs géographiques**
- Photos (Google StreetView)
- $\mathbb{R}^2$ ■ Modèle 3D (bâtiments, ...)

### Fonctions complémentaires Bases de marqueurs géographiques

- $\overline{\phantom{a}}$ **Motivations** 
	- Recense les coordonnées d'entités classées par catégorie (villes, sites touristiques, parkings, radars routiers …)
- F. **Services** 
	- **B** Geocoding
		- place, address  $\rightarrow$  lat,long
	- Reverse Geocoding
		- **l** lat,long  $\rightarrow$  place, address

### $\mathbb{R}^n$ Exemple

- GeoNet http://164.214.2.59/gns/html/index.html
- GoogleMap Geocoder, ...

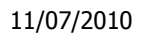

### Fonctions complémentairesPhotos

- Bases de photos/films géo-contextisés
	- П Points de vue, façades d'immeuble, de commerce, chambres d'hotel, maisons en vente …
- **Acquisitions** 
	- П Dans les photos (metadata JPEG)
	- П ■ Par les usagers
	- П ■ Automatisés
		- L. ■ Google Street View car, Navteq car, ...
- $\mathbb{R}^3$ A lire
- Google Street View: Capturing the World at Street Level ▉
- ▉ Computer, June 2010 (vol. 43 no. 6) pp. 32-38,
- П http://doi.ieeecomputersociety.org/10.1109/MC.2010.170

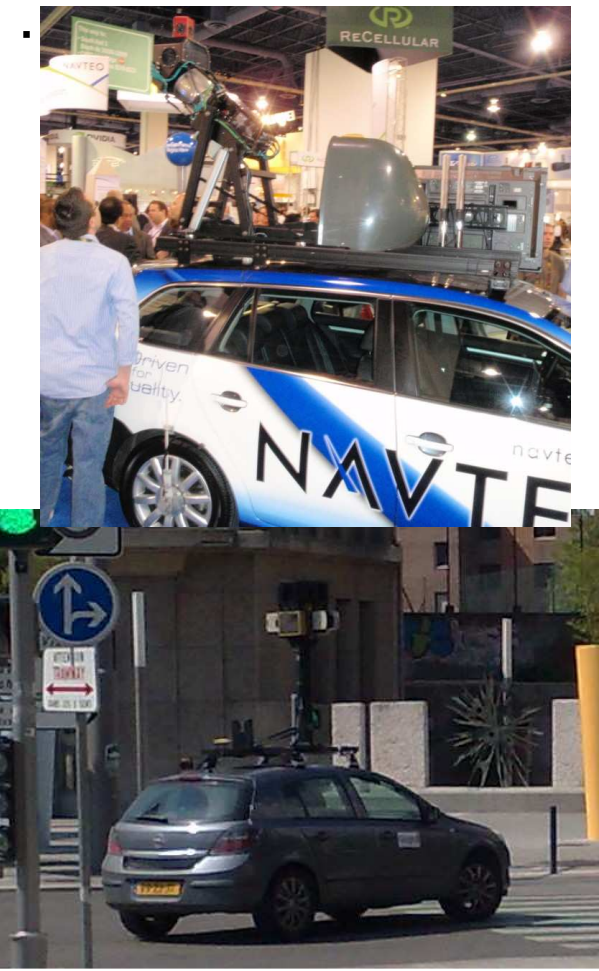